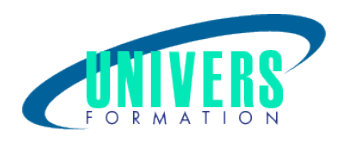

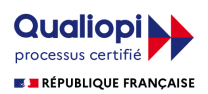

# Solidworks Essentiel Production 1 - EP1

#### Format :  $Durée$  : Référence : Présentiel et/ou Distanciel 4 jours / 28 h GRA-SOL-0611

Type de formation : Formation qualifiante

Public :

Futur utilisateur SolidWorks, concepteur, ingénieur, responsable de Bureau d'Etudes.

#### Personnes en situation de handicap :

Vous êtes en situation de handicap et vous souhaitez faire une formation ? Merci de bien vouloir nous contacter en amont afin d'étudier ensemble vos besoins et les solutions les plus adaptées.

## Objectifs de développement des compétences :

SolidWorks Essentiel Production 1 vous apprend à utiliser le logiciel de conception mécanique pour construire des modèles volumiques de pièces et d'assemblages paramétriques et en créer les mises en plan.

## Pré-requis :

Expérience en conception mécanique et une connaissance de l'environnement Windows.

#### Compétences et méthodes pédagogiques :

Les prestations de formation sont assurées par des formateurs professionnels qui utilisent des moyens pédagogiques adaptés.

Dans le cadre de session intra entreprise, possibilité de travailler sur vos projets afin de répondre à vos besoins spécifiques.

Supports de cours pédagogiques imprimés et/ou numérisés.

## Répartition du temps (environ) :

Théorique 45%, Pratique 55%

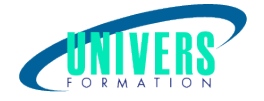

## Modalités d'évaluation :

Questionnaire d'auto-positionnement:

Un questionnaire d'auto-positionnement est adressé aux stagiaires en amont de la formation afin de l'adapter aux besoins et attentes des participants.

Évaluation à chaud par le biais de travaux pratiques.

## Moyens techniques et pédagogiques :

Salle(s) de cours équipée(s) des moyens audiovisuels avec le matériel adapté à la formation (si besoin, ordinateur par stagiaire).

## Modalité et délai d'accès à la formation :

Toutes nos formations sont réalisées à la demande et en fonction des souhaits de nos clients.

Nous pouvons également réaliser des formations sur-mesure à partir de programmes existants ou en construisant un programme spécifique à partir de vos objectifs.

Merci donc de bien vouloir nous contacter par courriel ou par téléphone afin de définir ensemble les dates et modalités de formation souhaitées.

#### Tarif :

Nous contacter pour devis personnalisés.

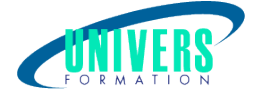

## Programme de la formation

#### 1. Introduction au logiciel

Présentation générale du logiciel et de son fonctionnement Présentation de l'interface utilisateur

#### 2. Création de pièce

Familiarisation avec la création des esquisses 2D et de ses différentes notions Utilisation des fonctions usuelles pour la création des pièces mécaniques Paramétrage des pièces via les configurations, les équations.

#### 3. Création d'assemblage

Familiarisation avec l'importation des pièces et de sous-ensembles dans l'assemblage Familiarisation avec la mise en place de contrainte dans l'assemblage. Utilisation des outils de vérification et de simulation.

#### 4. Création de mise en plan

Familiarisation avec le module mise en plan et l'importation des vues du modèle Création de mise en plan de pièce et d'assemblage et insertion d'annotations Utilisation des tables et des nomenclatures

#### 5. Divers

Création des modèles de document SolidWorks Simulation Express Présentation des services et des utilitaires Cadware

#### Nous contacter :

Dominique Odillard : 05 24 61 30 79

Version mise à jour le 28/09/2021